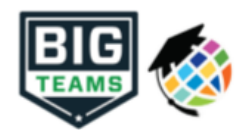

## **Formas Atléticas de Pre-Participación para empezar (Padres & Estudiantes)**

Su escuela ha elegido recoger los formularios de Pre-Participación en línea a través de PlanetHS. Siga los siguientes pasos para completar el registro de Pre-Participación

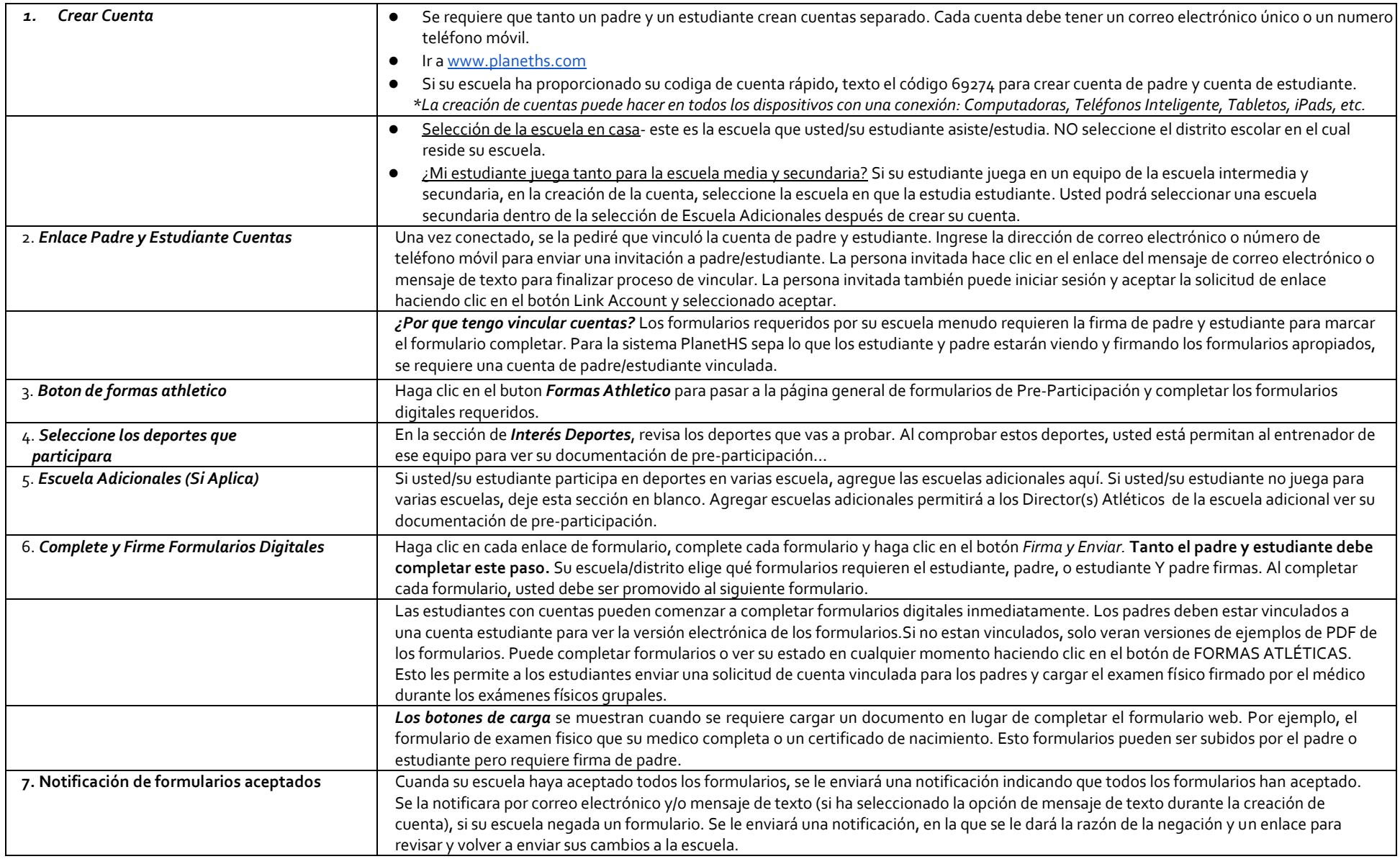

Si necesita ayuda con PlanetHS o necesita mas informacion, por favor consulte los documentos de ayuda aqui https://bigteams.force.com/support/s/ or correo electronico schoolsupport@planeths.com. Si tiene preguntas sobre el contiendo de los requisitos del formulario, comuniquese con el Director de Atletismo de su escuela.